## VIDEO & SUPPLEMENTARY MATERIAL POSTING

## FACULTY: Soumen Banerjee(SB)

PROGRAM: B. PHARM.

Course Code: PTC-203 Course Name: Computer Application in Pharmacy (Theory)

Supplementary Materials for Reference and Self Study: (add more rows if needed)

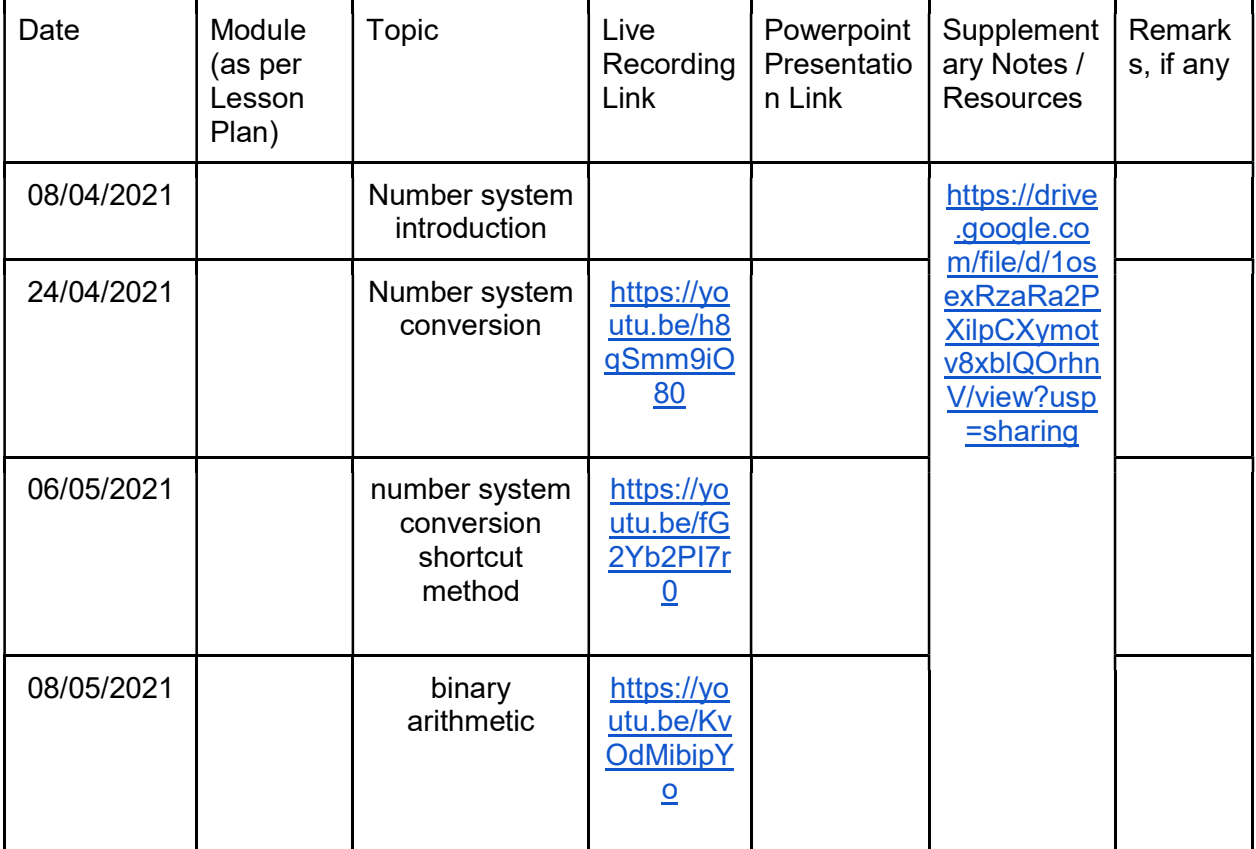

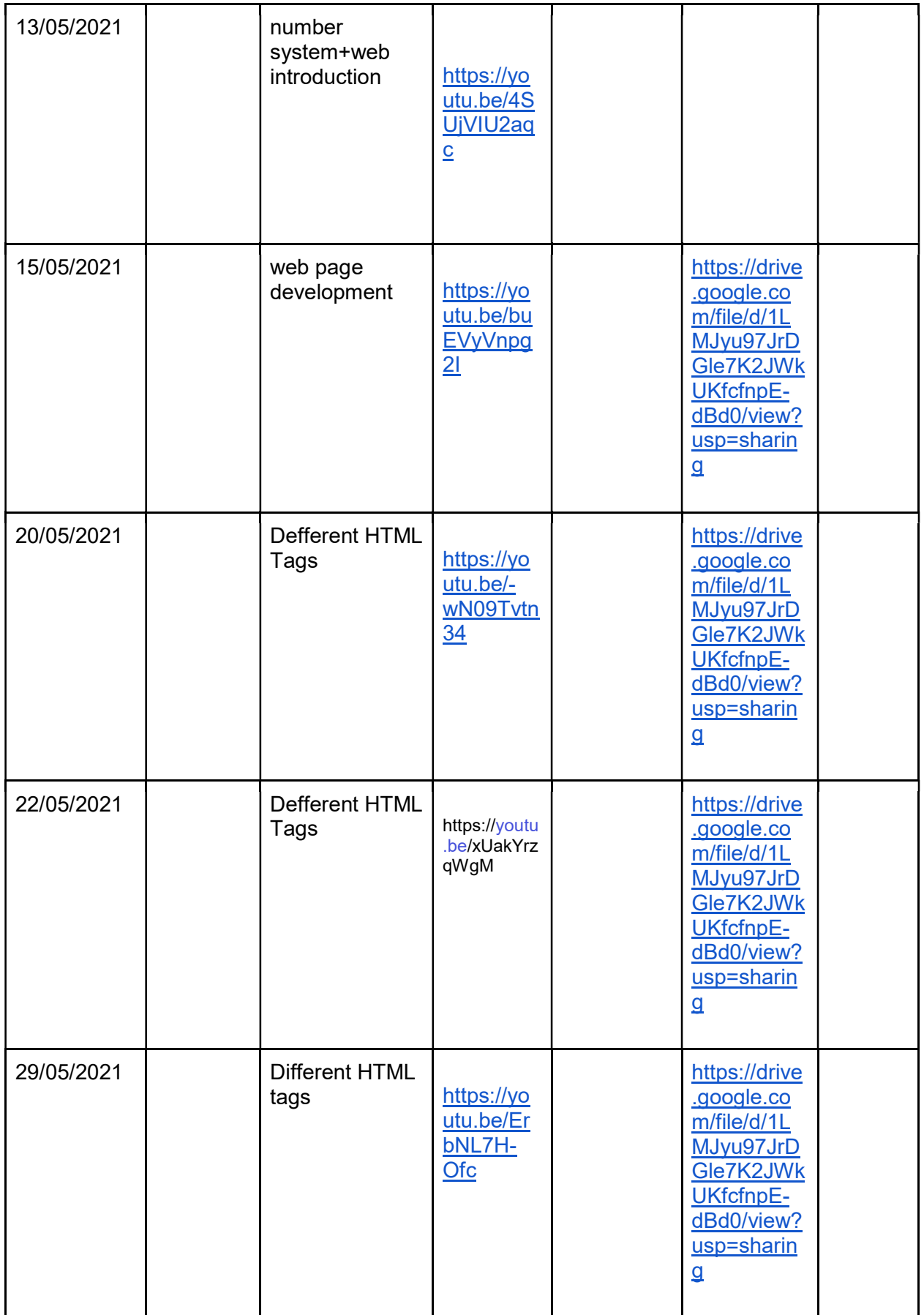

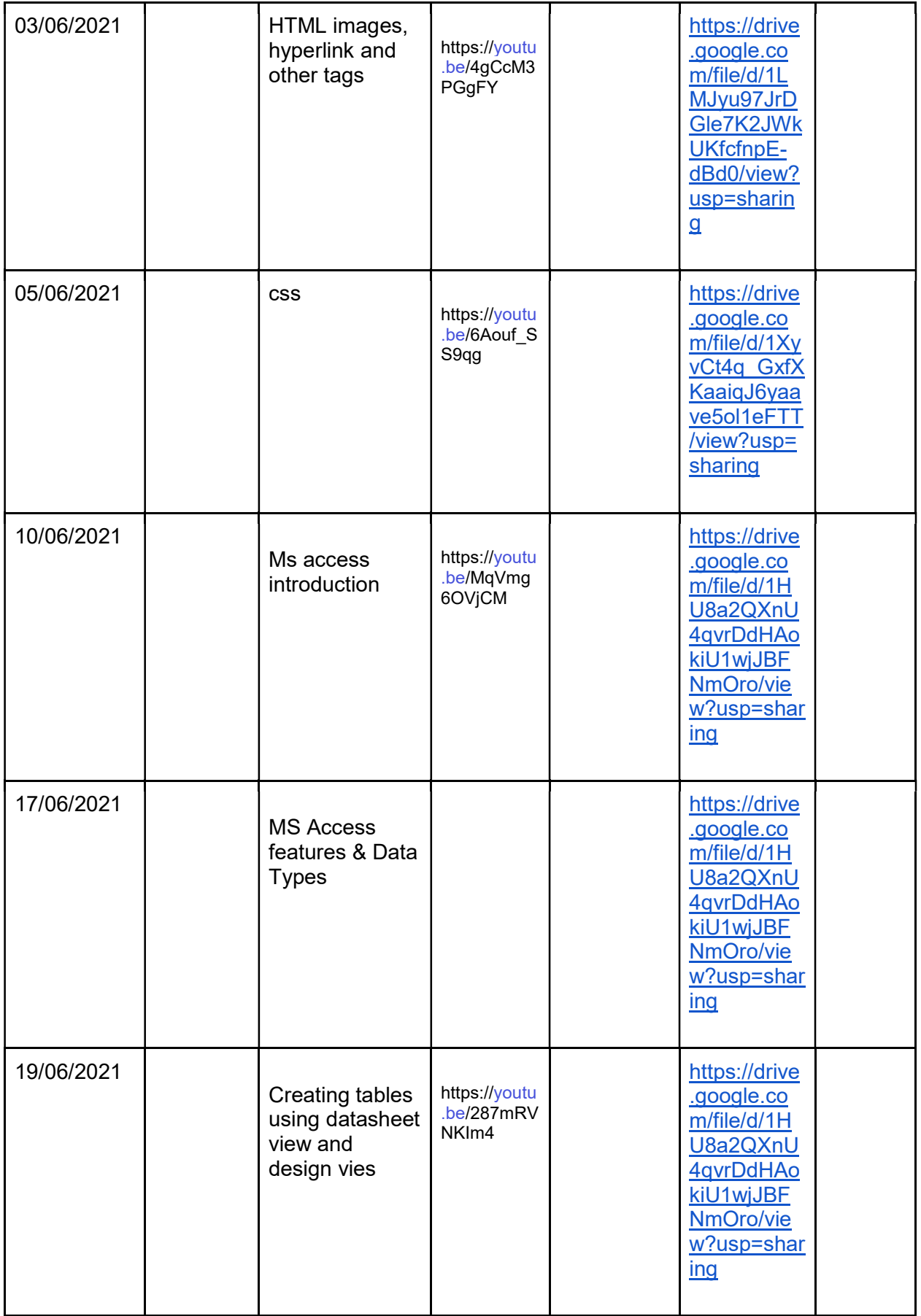

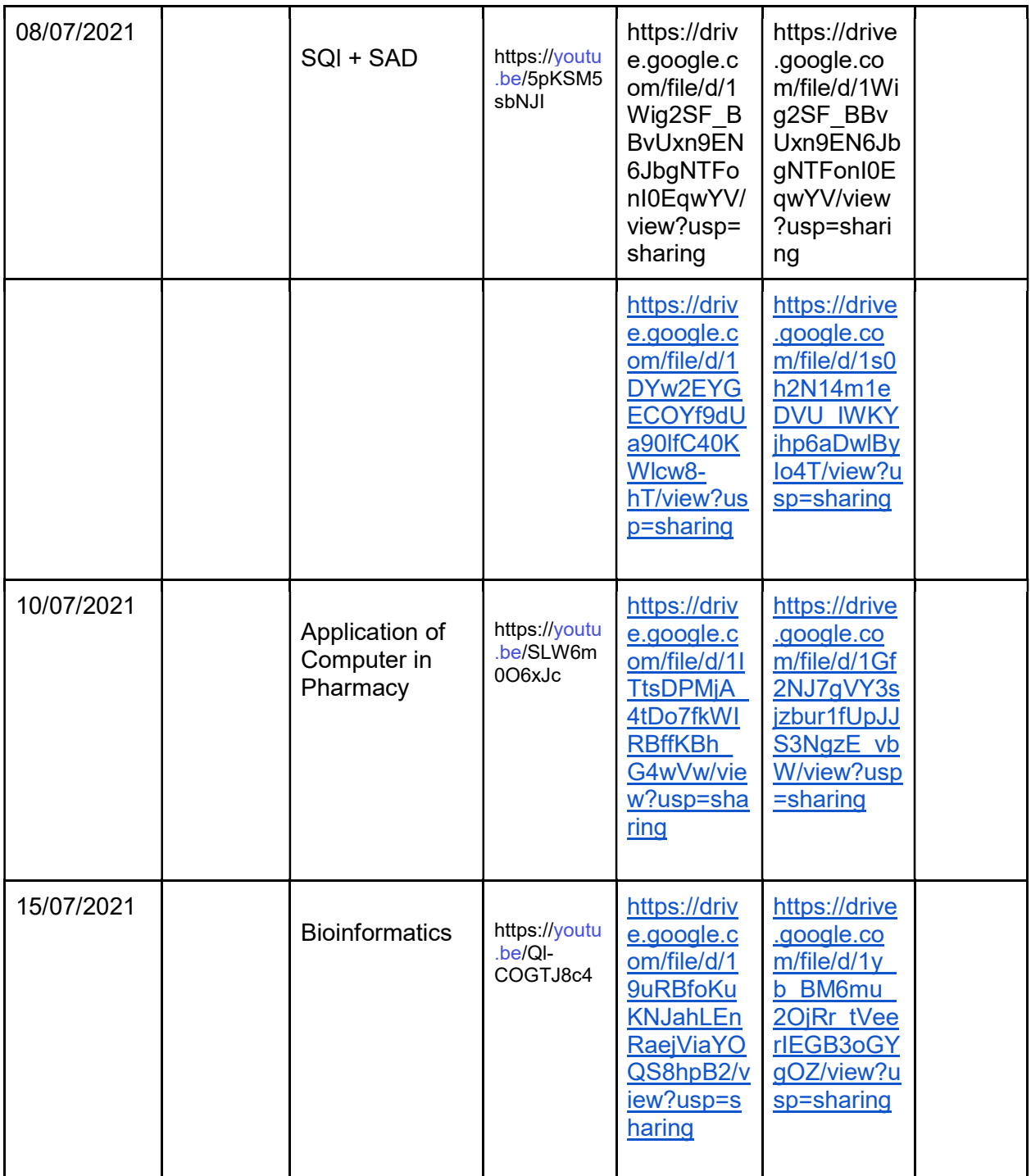

Supplementary Materials for Reference and Self Study: (add more rows if needed)

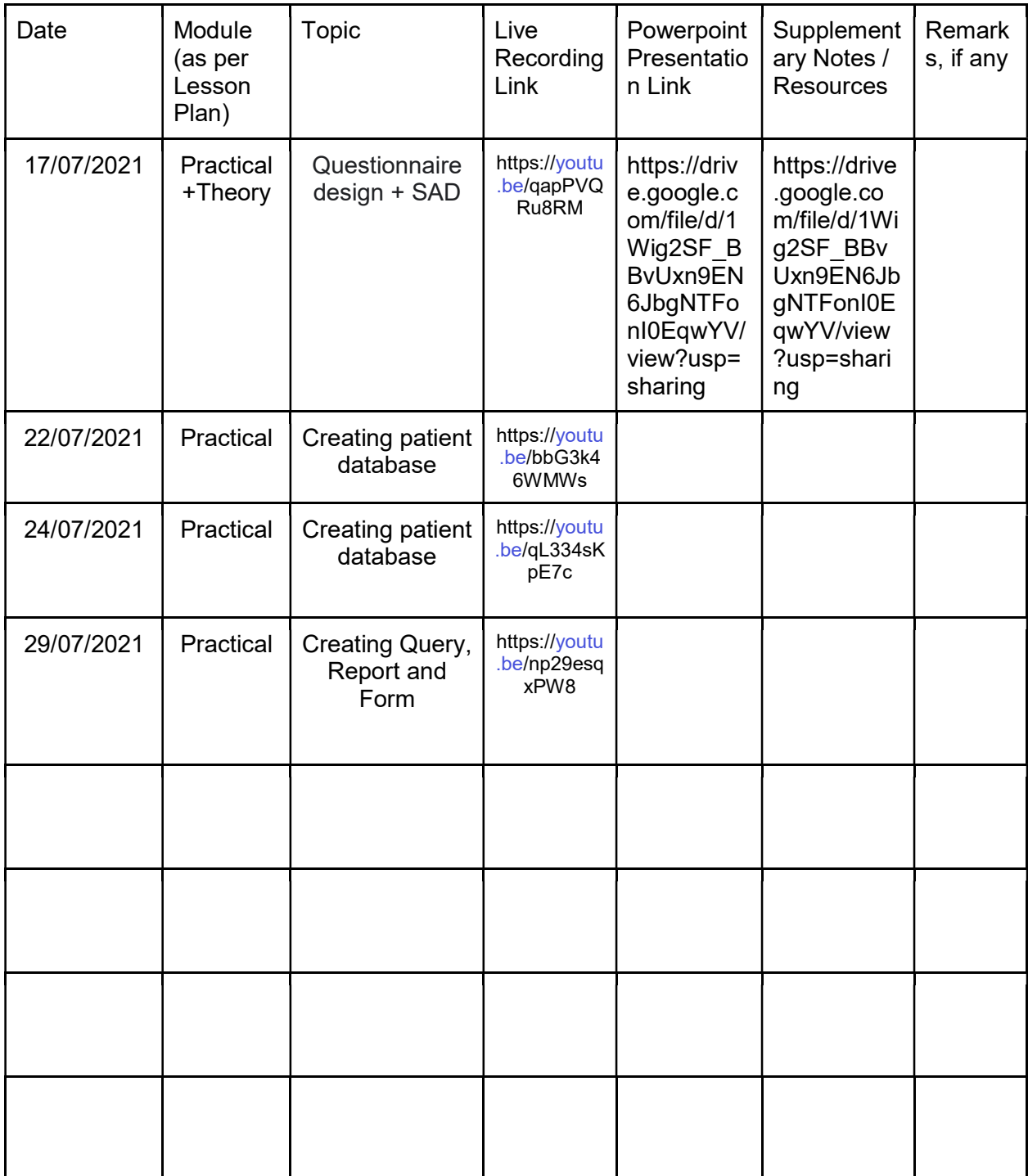

Practical

==========<br>HTML\_1 https://youtu.be/xUakYrzqWgM

HTML\_2 https://youtu.be/ErbNL7H-Ofc

creating form using MS Access

https://drive.google.com/file/d/1jcV3JtsTutUZThxaTi\_OFb3Fb2dsLYaw/view?usp=sharing

CREATING INVOICE TABLE & CREATING REPORT

https://drive.google.com/file/d/1t3LVfLj7b92cOcFnYuMcFvLOP93ZOXot/view?usp=sharing

**QUERY** 

https://drive.google.com/file/d/1fZ7jyj5R-HMjGLVlm\_1IrPoblgjVlsGj/view?usp=sharing